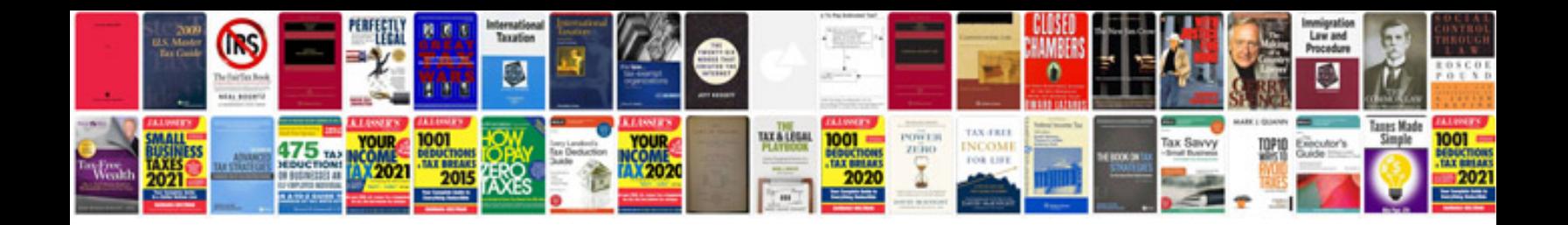

**Samsung galaxy tab 3 manual**

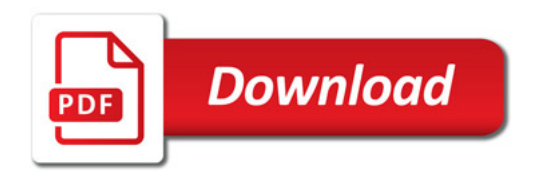

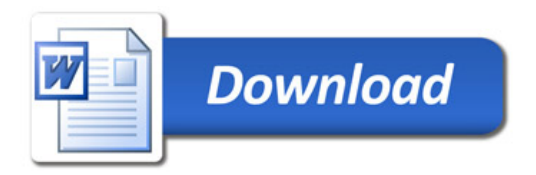